# **APLIKASI SISTEM PENDUKUNG KEPUTUSAN PENENTUAN LOKASI PENANAMAN TANAMAN KELAPA SAWIT MENGGUNAKAN METODE PROMETHEE**

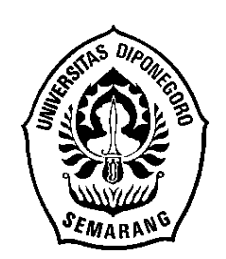

### **SKRIPSI**

**Disusun Sebagai Salah Satu Syarat Untuk Memperoleh Gelar Sarjana Komputer pada Jurusan Ilmu Komputer / Informatika**

> **Disusun Oleh: Rahmat Kurniawan 24010310120023**

**JURUSAN ILMU KOMPUTER / INFORMATIKA FAKULTAS SAINS DAN MATEMATIKA UNIVERSITAS DIPONEGORO 2015**

### **HALAMAN PERNYATAAN KEASLIAN SKRIPSI**

<span id="page-1-0"></span>Saya yang bertanda tangan di bawah ini:

- Nama : Rahmat Kurniawan
- NIM : 24010310120023
- Judul : Aplikasi Sistem Pendukung Keputusan Penentuan Lokasi Penanaman Tanaman Kelapa Sawit Mengunakan Metode PROMETHEE

Dengan ini saya menyatakan bahwa dalam tugas akhir/skripsi ini tidak terdapat karya yang pernah diajukan untuk memperoleh gelar kesarjanaan di suatu Perguruan Tinggi, dan sepanjang pengetahuan saya juga tidak terdapat karya atau pendapat yang pernah ditulis atau diterbitkan oleh orang lain, kecuali yang secara tertulis diacu dalam naskah ini dan disebutkan di dalam daftar pustaka.

Semarang, 16 November 2015

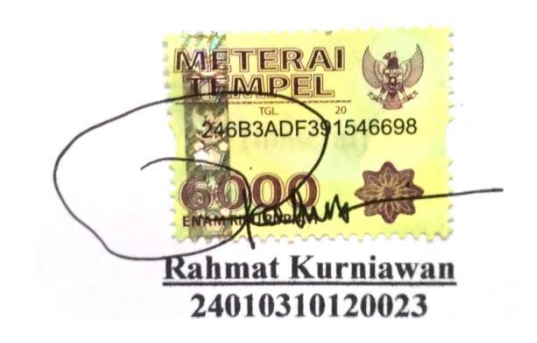

## **HALAMAN PENGESAHAN**

<span id="page-2-0"></span>Judul :Aplikasi Sistem Pendukung Keputusan Penentuan Lokasi Penanaman Tanaman Kelapa Sawit Mengunakan Metode PROMETHEE

Nama : Rahmat Kurniawan

NIM : 24010310120023

Telah di ujikan pada sidang tugas akhir pada tanggal 03 November 2015 dan dinyatakan lulus pada tanggal 16 November 2015

Semarang, 16 November 2015

Mengetahui,

Ketua Jurusan Ilmu Komputer/Informatika Panitia Penguji Tugas Akhir

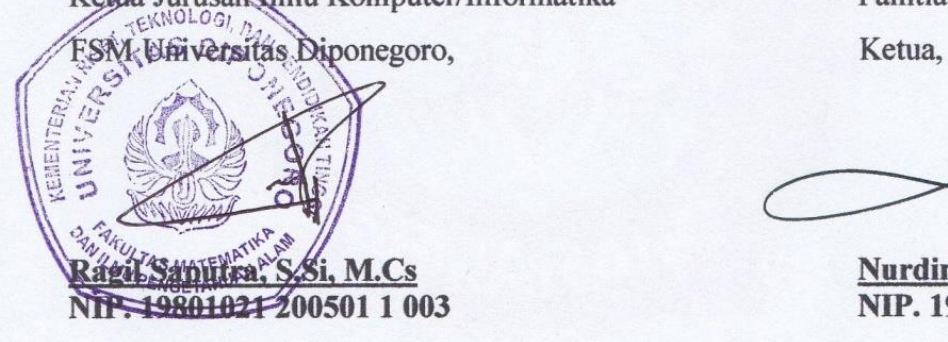

**Ragilita, S.Si, M.Cs**<br> **Ragilita - Paguin Bahtiar, S.Si, MT**<br> **RIP.** 19790720 200312 1 0 **NIP. 19801021 200501 1 003 NIP. 19790720 200312 1 002**

## **HALAMAN PENGESAHAN**

Judul : Aplikasi Sistem Pendukung Keputusan Penentuan Lokasi Penanaman Tanaman Kelapa Sawit Menggunakan Metode PROMETHEE

Nama : Rahmat Kurniawan

NIM : 24010310120023

Telah diujikan pada siding akhir pada tanggal 03 November 2015

Semarang, 16 November 2015

Pembimbing, **Beta Noran NIP. 197308291998022001**

### **ABSTRAK**

<span id="page-4-0"></span>Tingkat kebutuhan akan tanaman kelapa sawit yang semakin tinggi mengakibatkan pemerintah maupun pihak swasta banyak melakukan pembukaan lahan perkebunan sawit. Dalam pembukaan lahan diperlukan penentuan lokasi yang sesuai agar tanaman dapat tumbuh dan menghasilkan produksi yang melimpah. Dalam menentukan lokasi penanaman perlu adanya proses pemilihan terlebih dahulu dengan membandingkan sifat lahan satu dengan yang lain untuk memperoleh lahan terbaik, sehingga lahan yang terbaik akan dijadikan pertimbangan dalam pembukaan perkebunan kelapa sawit. Untuk itu perlu dirancang suatu aplikasi pendukung keputusan dalam menentukan lokasi penanaman tanaman kelapa sawit. Aplikasi ini dibangun menggunakan metode *Preference Ranking Organization Method for Enrichment Evaluation (*PROMETHEE*)* dan metode pengembangan perangkat lunak yang digunakan yaitu *linier sequensial*. Dari hasil pengujian aplikasi ini didapati bahwasanya metode PROMETHEE mampu menentukan lokasi terbaik penanaman tanaman kelapa sawit dari beberapa persyaratan lahan yang diajukan. Aplikasi ini memiliki kelebihan yaitu dapat menentukan tipe penilaian yang dapat diubah sesuai dengan kondisi lapangan.

**Kata Kunci**: PROMETHEE, *linier sequensial,* aplikasi

### **ABSTRACT**

<span id="page-5-0"></span>The increasing of demand level for palm oil plants resulting the opening of oil palm plantations in many government and privates sector. In the clearance, it is needed to determine a suitable location so that plants can grow and produce abundant production. In determining the location of planting the need for the electoral process in advance by comparing land properties with one another to obtain the best land, so the best land to be taken into consideration in the opening of oil palm plantations. For that we need to design a decision support applications in determining the crop planting site Palm oil. This application was built using Preference Ranking Organization Method for Enrichment Evaluation (PROMETHEE) and software development method used was linear sequensial. From the results it was found that application testing PROMETHEE method was able to determine the best location planting palm oil from some of the requirements of the proposed land. This Application has the advantages that it can determine the type of assessment that can be changed in accordance with the conditions of the field.

**Keywords:** PROMETHEE, linear sequensial, application

#### **KATA PENGANTAR**

<span id="page-6-0"></span>Segala puji penulis ucapakan kehadirat Allah SWT yang telah melimpahkan rahmat dan hidayah-Nya sehingga penulis dapat menyelesaikan tugas akhir ini yang berjudul " Aplikasi Sistem Pendukung Keputusan Penentuan Lokasi Penanaman Tanaman Kelapa Sawit Mengunakan Metode PROMETHEE (Preference Ranking Organization Method For Enrichment Evolution)" sehingga memperoleh gelar sarjana strata satu Program Studi Teknik Informatika pada Fakultas Sains dan Matematika Universitas Diponegoro.

Dalam penyusunan tugas akhir ini, penulis mendapat bantuan dan dukungan dari banyak pihak. Atas peran sertanya dalam membantu penyelesaian tugas akhir ini, penulis ingin mengucapkan terima kasih kepada:

- 1. Prof. Dr. Widowati, S.Si, M.Si, selaku Dekan Fakultas Sains dan Matematika (FSM) Universitas Diponegoro.
- 2. Ragil Saputra, S.Si, M.Cs, selaku Ketua Jurusan Ilmu Komputer/Informatika FSM Universitas Diponegoro.
- 3. Helmie Arief Wibawa, S.Si, M.Cs, selaku Dosen Koordinator Tugas Akhir Jurusan Ilmu Komputer/ Informatika FSM Universitas Diponegoro.
- 4. Beta Noranita, S.Si, M.Kom, selaku Dosen Pembimbing.

Penulis menyadari bahwa dalam laporan ini masih banyak kekurangan baik dari segi materi ataupun dalam penyajiannya karena keterbatasan kemampuan dan pengetahuan penulis. Oleh karena itu, kritik dan saran penulis harapkan.

Semoga laporan ini dapat bermanfaat bagi pembaca pada umumnya dan penulis pada khususnya.

> Semarang, 16 November 2015 Penulis,

> > Rahmat Kurniawan 24010310120023

## **DAFTAR ISI**

<span id="page-7-0"></span>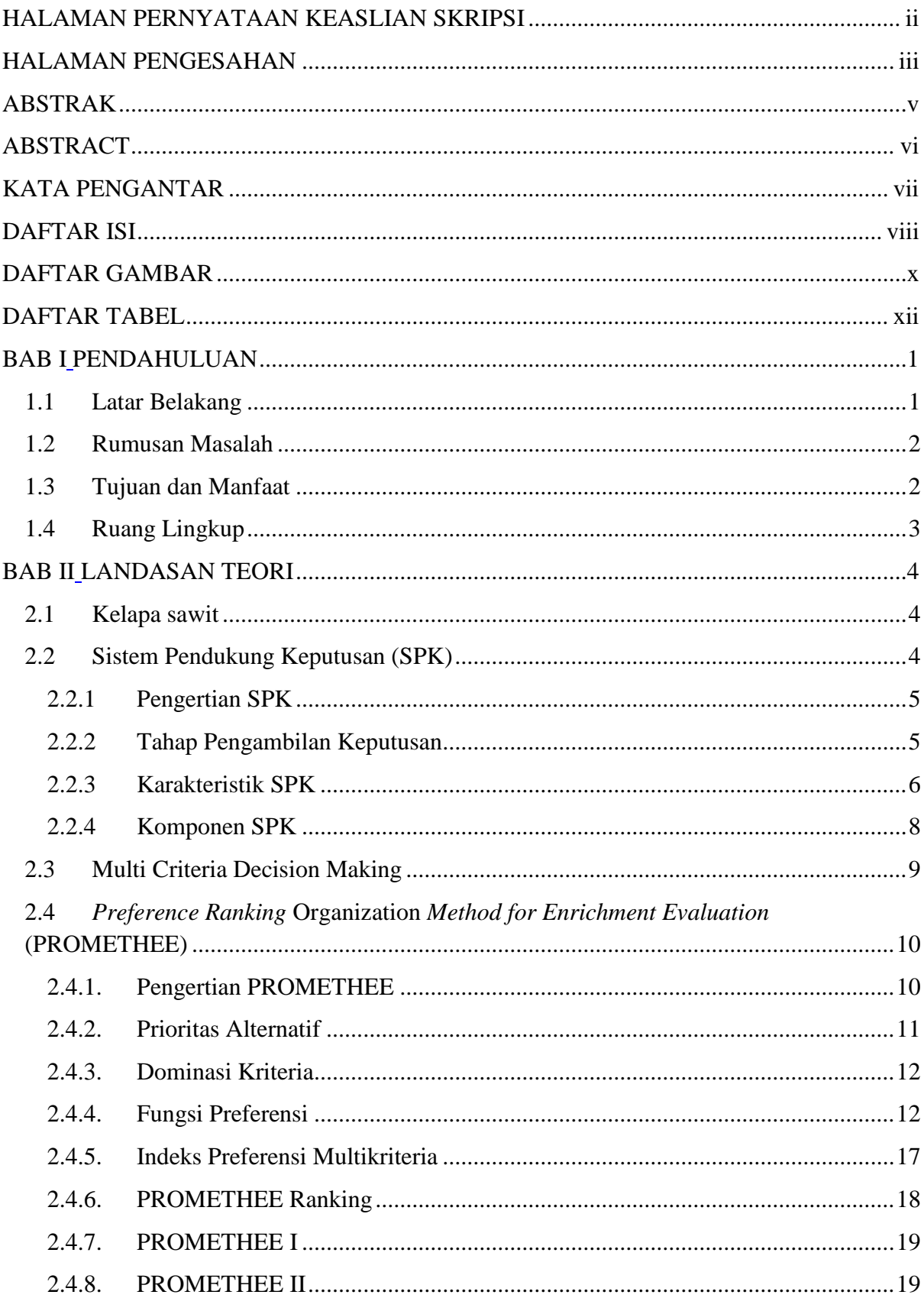

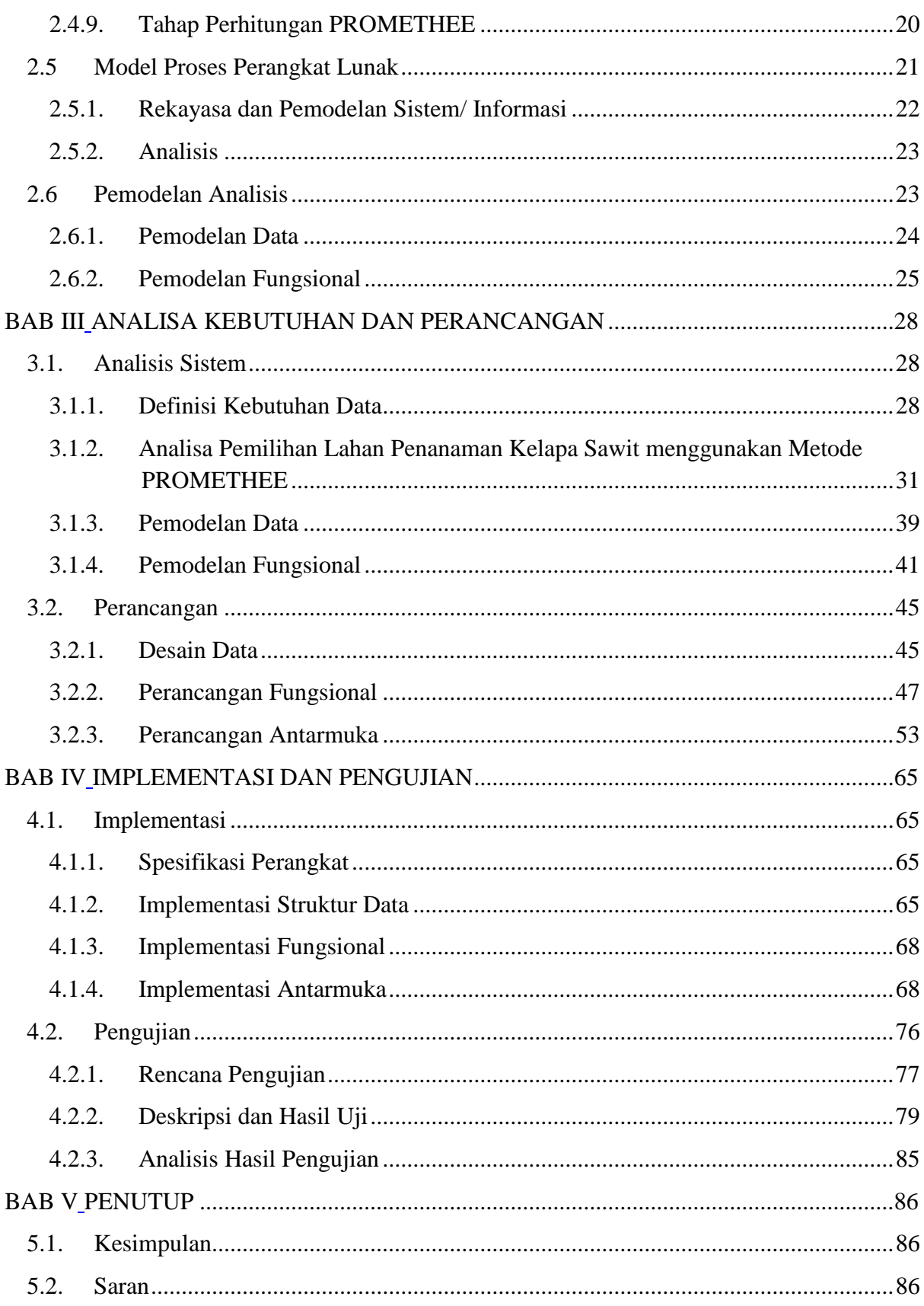

## **DAFTAR GAMBAR**

<span id="page-9-0"></span>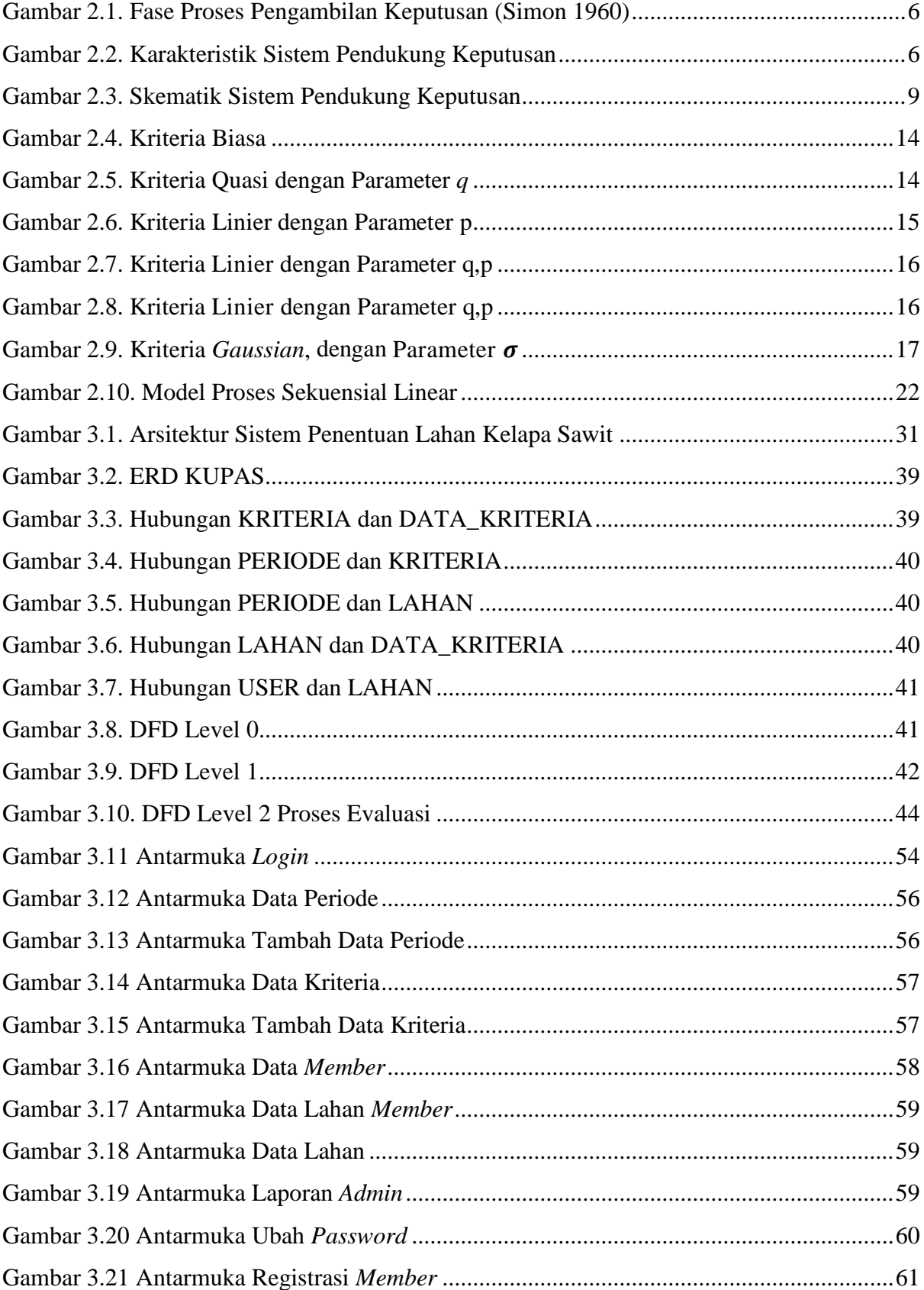

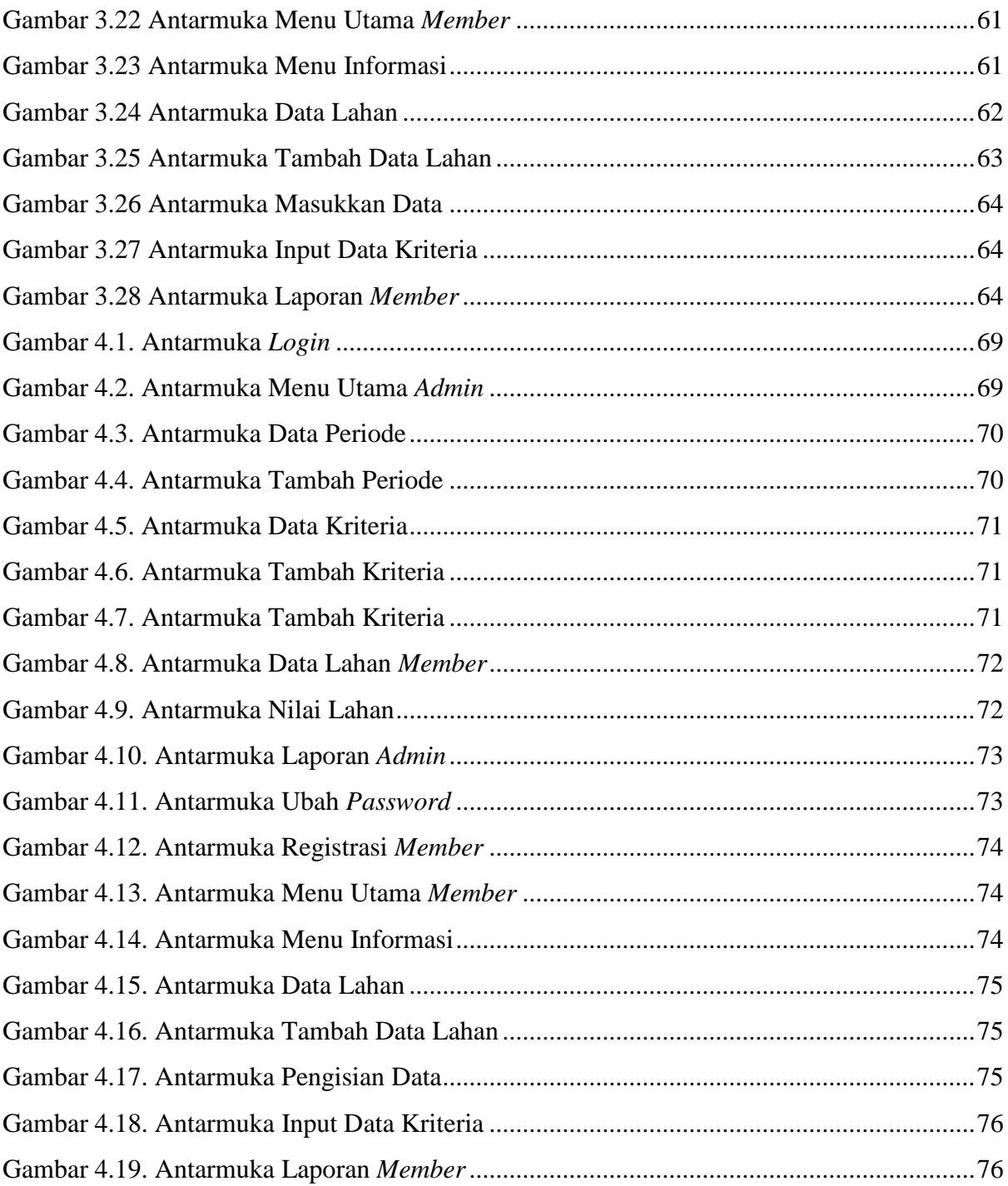

## **DAFTAR TABEL**

<span id="page-11-0"></span>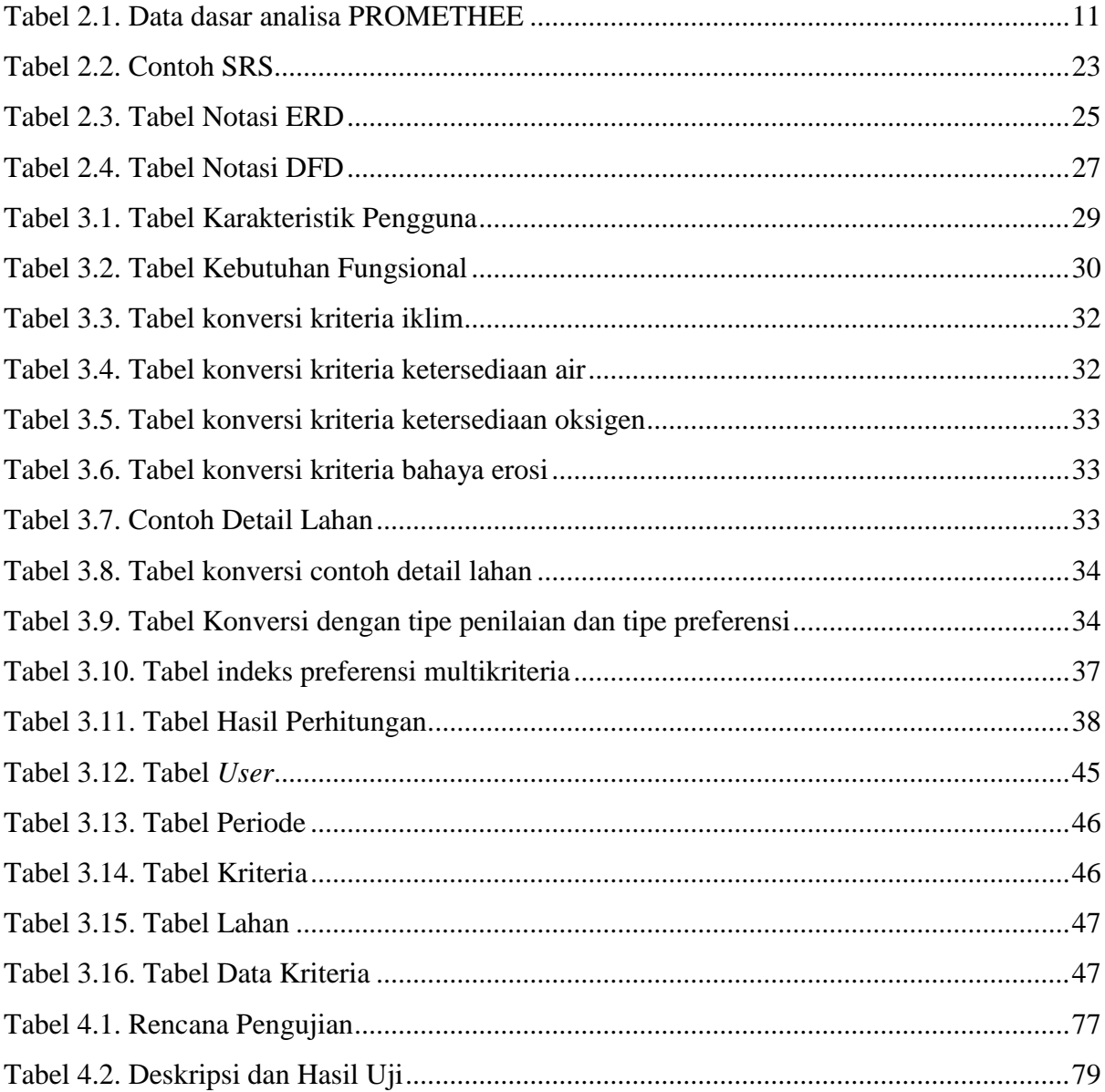

# **BAB I PENDAHULUAN**

<span id="page-12-1"></span><span id="page-12-0"></span>Bab ini menyajikan latar belakang, rumusan masalah, tujuan dan manfaat, serta ruang lingkup tugas akhir mengenai Aplikasi Sistem Pendukung Keputusan Penentuan Penanaman Tamanam Kelapa Sawit menggunakan metode PROMETHEE (Preference Ranking Organization Method For Enrichment Evolution).

#### <span id="page-12-2"></span>**1.1 Latar Belakang**

Menurut peraturan Menteri Pertanian NOMOR: 9/ Permentan/ OT.140/ 3/ 2011 tentang Pedoman Perkebunan Kelapa Sawit Berkelanjutan Indonesia (INDONESIAN SUSTAINABLE PALM OIL/ISPO), pengembangan perkebunan kelapa sawit sebagai bagian dari pembangunan ekonomi yang ditujukan untuk meningkatkan pendapatan masyarakat, meningkatkan penerimaan negara, meningkatkan devisa negara, menyediakan lapangan kerja, meningkatkan produktivitas, nilai tambah dan daya saing, memenuhi kebutuhan konsumsi dan bahan baku industri dalam negeri, serta mengoptimalkan pengelolaan sumber daya alam secara lestari. Berdasarkan hal tersebut, perlu dilakukan perencanaan yang matang dalam pembukaan lahan penanaman kelapa sawit sehingga dapat mengoptimalkan penggunaan lahan secara berkelanjutan.

Penentuan lahan yang sesuai untuk dijadikan area penanaman kelapa sawit harus memenuhi persyaratan antara lain iklim, tanah dan sifat lingkungan fisik lainnya, serta persyaratan tumbuh tanaman (Djaenudin et al., 2011). Dalam persyaratan tumbuh tanaman harus memenuhi beberapa kriteria yang disajikan pada Tabel Lampiran 1 (Ritung, Wahyunto, Agus, & Hidayat, 2007) agar dapat memaksimalkan produksi kelapa sawit. Pemilihan lahan yang melibatkan banyak kriteria memerlukan suatu sistem yang dapat membantu meningkatkan ketelitian pemilihan lahan yang sesuai.

Sistem pendukung keputusan adalah sistem yang interaktif mendukung proses pengambilan keputusan individu maupun kelompok dalam kehidupan masyarakat, organisasi, swasta maupun badan lain yang membuat (Zarate, 2009). Pada penelitian ini metode pendukung keputusan yang digunakan ialah PROMETHEE*.* Metode PROMETHEE adalah salah satu metode yang menggunakan prinsip *outranking* untuk menyelesaikan permasalahan pengambilan keputusan untuk menetapkan alternatif terbaik dari sejumlah alternatif berdasarkan kriteria yang ditetapkan (Novaliendry, 2009).

Metode PROMETHEE sebelumnya telah banyak digunakan dalam menyelesaikan permasalahan yang berkaitan dengan penentuan alternatif terbaik. Adiprama dan Ciptomulyono menggunakan metode ini untuk mengatur efisiensi listrik di Rumah Sakit Haji Surabaya (Adiprama & Ciptomulyono, 2012). Selain itu Novaliendry menggunakan metode ini untuk menentukan media promosi pada STMIK Indonesia (Novaliendry, 2009). Berdasarkan literatur tersebut maka didapatkan bahwa metode PROMETHEE dapat digunakan dalam penentuan alternatif terbaik. Dari penjelasan diatas, maka dilakukan penelitian dengan judul "Aplikasi Sistem Pendukung Keputusan Penentuan Lokasi Penanaman Tanaman Kelapa Sawit Mengunakan Metode PROMETHEE".

#### <span id="page-13-0"></span>**1.2 Rumusan Masalah**

Melihat latar belakang yang ada, maka rumusan masalah yang akan dibahas dalam proposal tugas akhir ini adalah membangun sebuah aplikasi untuk menentukan lokasi penanaman kelapa sawit dengan metode PROMETHEE.

#### <span id="page-13-1"></span>**1.3 Tujuan dan Manfaat**

Tujuan yang ingin dicapai dalam penulisan proposal tugasa akhir ini adalah menghasilkan sebuah aplikasi sistem pendukung keputusan penentuan lokasi penanaman tanaman kelapa sawit tanaman kelapa sawit menggunakan metode PROMETHEE dengan memberikan pilihan lahan terbaik dari beberapa lahan yang dibandingkan.

Adapun manfaat yang diharapkan dari penelitian tugas akhir ini adalah membantu para pengusaha perkebunan dalam menentukan lokasi penanaman kelapa sawit. Sehingga dalam pembukaan lokasi perkebunan sawit mendapatkan produksi yang optimal.

### <span id="page-14-0"></span>**1.4 Ruang Lingkup**

Adapun ruang lingkup pembangunan sistem pendukung keputusan penentuan lahan kelapa sawit menggunakan metode PROMETHEE adalah sebagai berikut:

- 1. Sistem berbasis *web*.
- 2. Sistem dibangun dengan menggunakan bahasa pemograman *PHP* dan DBMS *MySQL.*
- 3. Inputan berupa data kasus hasil survei karakteristik/sifat lahan.
- 4. Output dari aplikasi ini adalah data lahan terbaik dari karakteristik yang dimasukkan untuk penentuan lokasi penanaman kelapa sawit.